# Prácticas POOCurso 08/09

Alejandro Bellogín

Escuela Politécnica Superior Universidad Autónoma de Madrid Abril 2009

http://www.eps.uam.es/~abellogin

### Esquema

- Explicación de la P3
- Cosas de Java que hay que saber para esta práctica
- Cómo NetBeans te puede ayudar en esta práctica

## Práctica 3

• Desarrollar interfaz gráfica **amigable**

• En Swing

• Idealmente: no se debería modificar el *core* de la aplicación

# Interfaces gráficas en Java

- Qué tienen que ver con POO?
- Eventos
- Swing vs AWT
- Componentes más importantes

# Interfaces y POO

- El usuario ve objetos en la pantalla
- El usuario puede manipular los objetos
- Los objetos tienen **comportamiento propio**: distintas formas de responder <sup>a</sup> una acción del usuario

• Programación basada en eventos

## Programación basada en eventos

- El modo de operación de una interfaz de usuario no se ajusta a un control de flujo estrictamente secuencial
- • El usuario tiene un alto grado de libertad en todo momento: normalmente dispone de un amplio conjunto de acciones posibles
- •Es el modelo utilizado en las interfaces de usuario actuales basadas en ventanas
- •La iniciativa no la lleva el programa sino el usuario
- •Las componentes están a la espera de las acciones del usuario
- •Las acciones del usuario generan eventos que se acumulan en una cola
- •El sistema de eventos extrae eventos de la cola y los envía a los programas
- •Los programas procesan los eventos recibidos respondiendo según el tipo de evento
- •Cada tipo de componente se caracteriza por una forma propia de respuesta a los eventos
- •La ventana recibe eventos sin diferenciar
- • Respuesta de ventanas a eventos: repintar, cambiar apariencia y repintar, ejecutar una función (acción)

# Swing vs AWT

- Componentes renombradas (en Swing empiezan por J)
- Nuevas componentes
- *Look‐and‐feel* intercambiable
- No se deben mezclar componentes de Swing y AWT

### Algunas componentes

- JPanel
- JLabel
- JMenuBar
- JDialog
- JFileChooser
- JTextField
- JButton
- JTable

## GUIs + NetBeans (I)

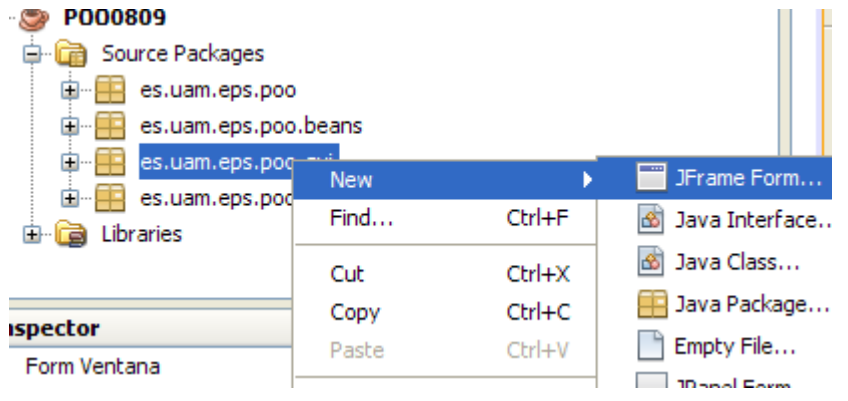

#### Inspector

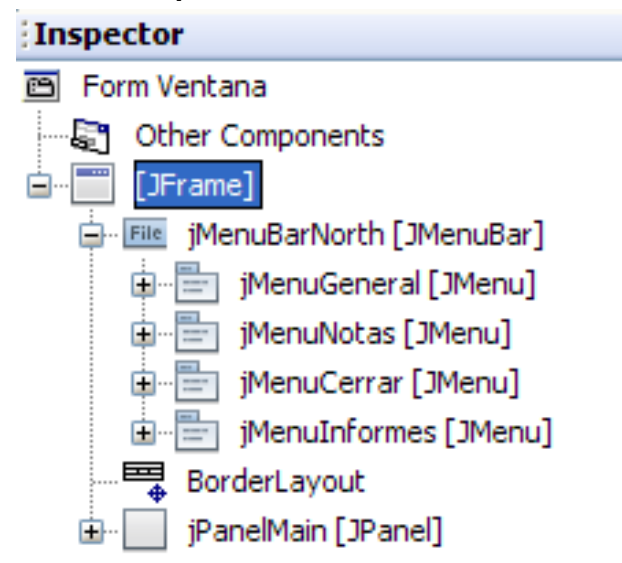

#### Paleta

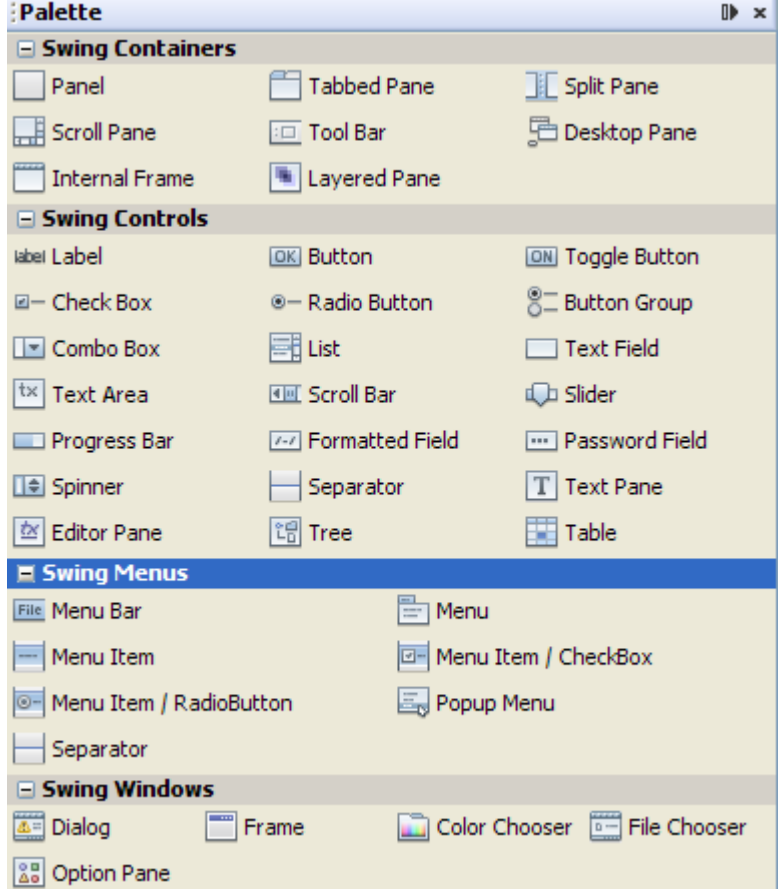

#### GUIs + NetBeans (II)

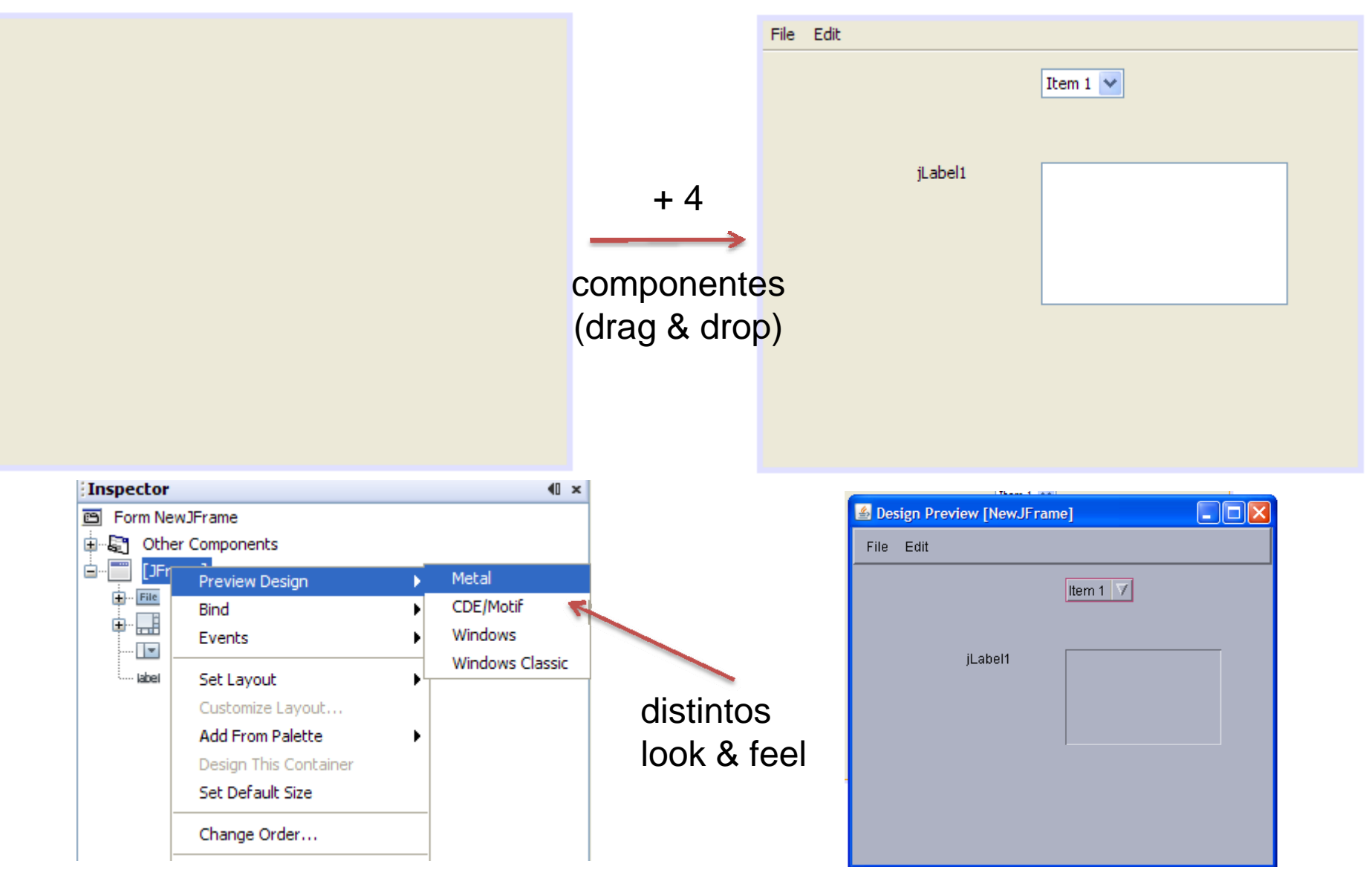

#### Captura final de vuestra P2?

Elige una de estas opciones:

- 0: Salir del sistema
- 1: Crear un alumno
- 2: Matricular a un alumno determinado de una asignatura
- 3: Añadir una nota a una asignatura
- 4: Cerrar actas
- 5: Cerrar expediente
- 6: Generar informes de asignaturas (alumnos matriculados en el curso académico actual)
- 7: Generar informes de asignaturas (resumen de calificaciones)
- 8: Generar informes de alumnos (expediente completo del alumno)
- 9: Generar informes de alumnos (expediente del alumno)
- 10: Salvar el estado actual
- 11: Leer un sistema salvado previamente

## Captura final de la P3?

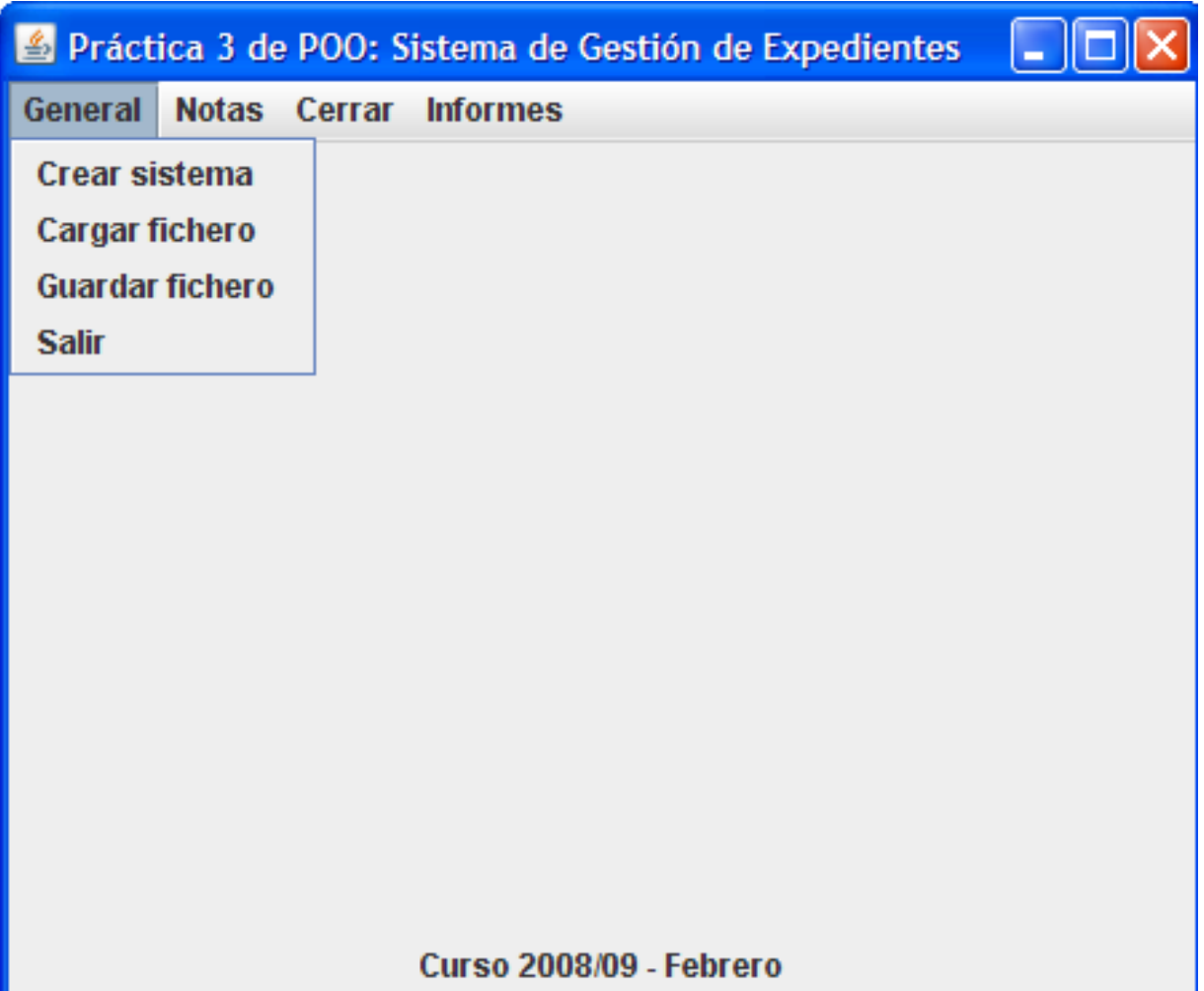